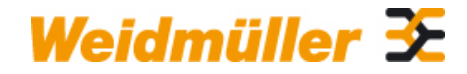

# **PAC-UNIV-D37M-F-5M Weidmüller Interface GmbH & Co. KG**

Klingenbergstraße 26 D-32758 Detmold Germany

www.weidmueller.com

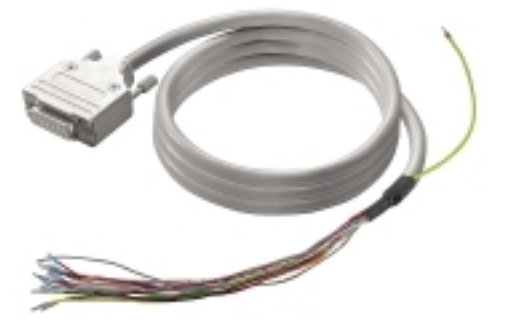

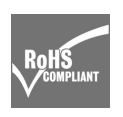

Abbildung ähnlich

### **Allgemeine Bestelldaten**

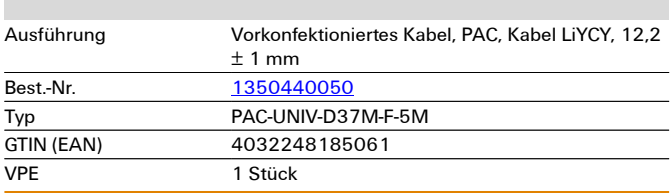

Erstellungs-Datum 26. Februar 2023 13:04:19 MEZ

# **Technische Daten**

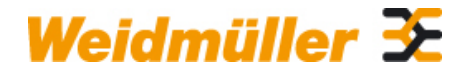

# **PAC-UNIV-D37M-F-5M Weidmüller Interface GmbH & Co. KG**

Klingenbergstraße 26 D-32758 Detmold Germany

www.weidmueller.com

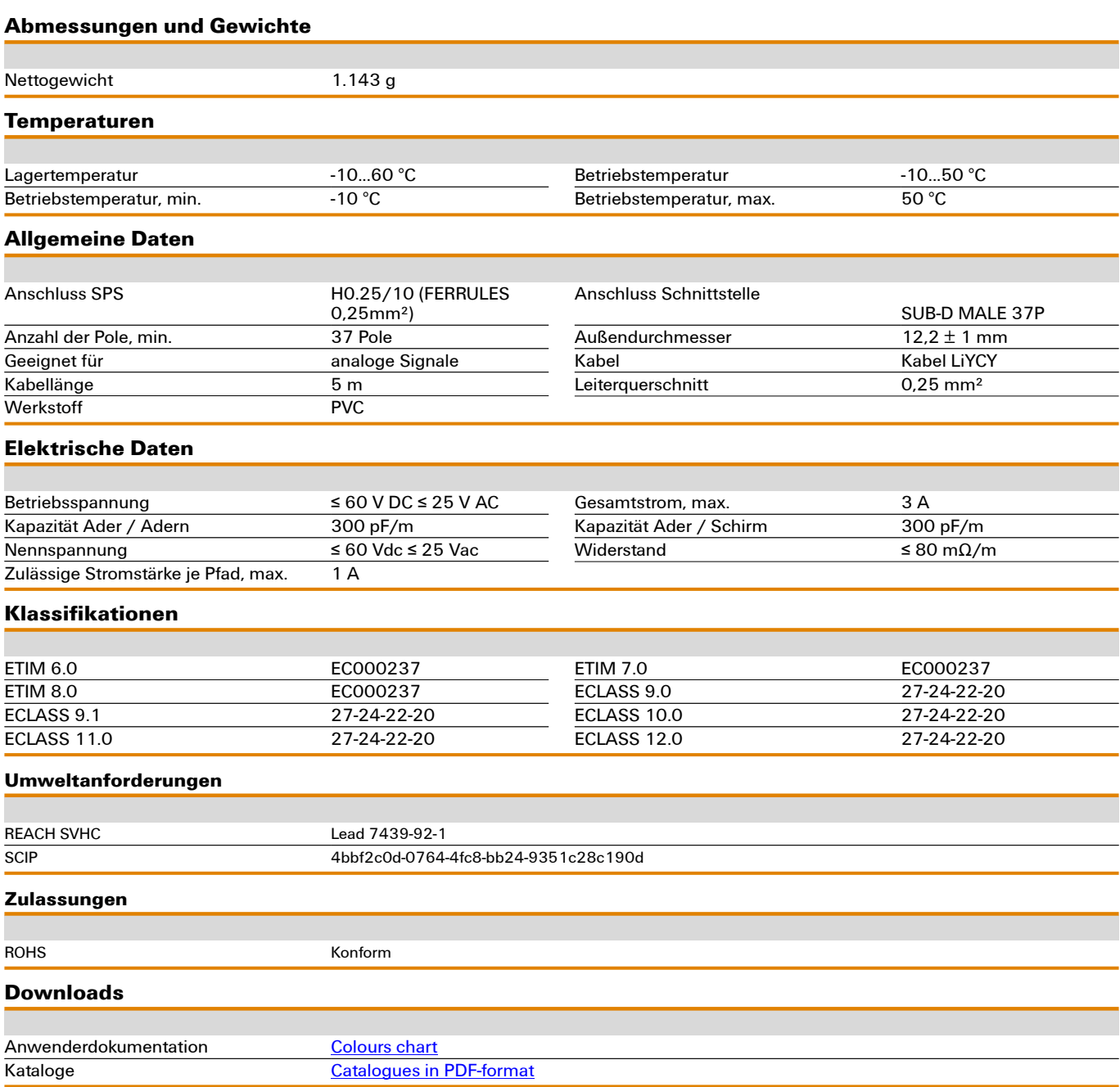